# **Fort Portable Crack [Win/Mac] Latest**

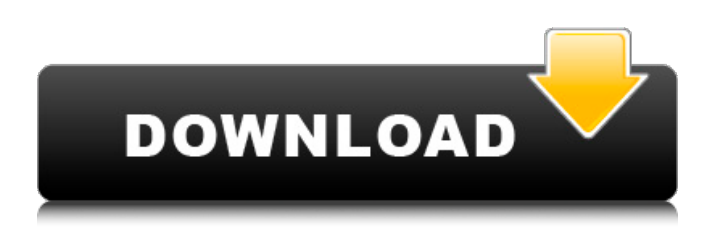

## **Fort Portable Crack+ Full Product Key Free Download [Mac/Win]**

]]> Sync for a faster way to share your bookmarks 26 Oct 2016 12:14:43 +0000 wondered why a particular bookmarks manager or browser extension doesn't sync with the one you use right now? This article talks about Mozilla Sync, which is an extension that helps synchronize all the browser data between computers you use to access the web. It does this by identifying the extensions and bookmarks that can be shared across users and synchronizing the information between devices. The idea behind this idea is to make it easy to move or share your bookmarks between devices, making it painless. You might think that we are talking about this tool from Mozilla, the company that is behind Firefox. However, we can find this tool supported by other browsers as well, but a Firefox version is usually always available. Sync Mozilla Bookmarks First of all, let's take a look at the features that allow you to sync your bookmarks, both those that are currently stored on your computer and those you have saved in the web. With this method, you can easily move your bookmarks or collections across devices, whether it's your laptop, tablet or any other mobile device that you use to access the web. How does it work? Now, let's take a look at how it works. First, you have to install the extension on all devices you want to use to sync them. Second, create a Sync account to be able to access the data. It's as easy as creating a new profile on a browser and inputting the email where you want to receive the notifications about the synced content. After you configure all the credentials and sync your book

## **Fort Portable Crack + Activation Code [Updated] 2022**

With Fort Portable, you can even encrypt the unencrypted documents and attachments that you receive. Safely working with your sensitive data Since the information is stored on your computer, the threats are greater than if you were to keep it in another location. Depending on what the data type is, it can be in the form of anything from XLS/XLSM, DOC, PPT, ZIP, and other files. The nature of the sensitive data depends on the type of situation. Encryption made easy Encryption can be a hassle, but it doesn't have to be with Fort Portable. Aside from being easy to use, it also offers a few other top-notch benefits. For starters, it is a portable solution, so you can use it on any device you own, be it your laptop, desktop or any other PC. Second is that it can be used to encrypt your data. You can either choose a bulk operation mode and enter in a password to encrypt everything or an individual mode to encrypt a single file or even several files. What's more, Fort Portable has a wide variety of security features, including customizable passwords and keyfiles, securing the password to

make sure it doesn't fall into the wrong hands, and more. Protection for the human rights If you have sensitive information that you need to store with your laptop or desktop, then there's a software program that should be top of your list. Fort Portable is a program that will help you keep your information safe and prevent intrusions from coming up. Once you apply the program, you can see the encrypted files pop up and work with them as usual, with no worries about data loss or any other issues. Office Online Server Standard Summary Office Online Server Standard is the most simple way to add all the functionality of Word, Excel, PowerPoint, Outlook, and OneNote -plus Sharepoint - to an internet site without the need for complex set-up or programming. It's a free feature of Office 2010, and you can add other services from Amazon, HootSuite, Flickr, Google and Twitter, too. You can also offer Microsoft's OneDrive service. Step by step, Microsoft support will guide you through the process of adding a simple new website to Office Online Server Standard. (Microsoft's own ASP.NET Web Site Source is included for those who need it.) 0 comments: Post a Comment ADMINIS b7e8fdf5c8

## **Fort Portable Crack+**

- Encrypt files one by one or in bulk, using AES with 256-bit keys. - Keep a copy of the original files. - A built-in keyboard to protect against keyloggers. - Password support. - To avoid unauthorized access, Fort Portable is recommended for users.Alexa Scans Your House You've been hearing about this for awhile now: Amazon has "released" a new home-control device called Alexa. Imagine your new little robot maid. It can answer questions, find info, make requests, give you directions, etc. It is a voice-activated computer. According to Alexa's website, the system can be controlled by these actions: Touch the Echo's microphone, ask, or make a voice command. Press and hold the Alexa Button on the remote control and control smart devices. One of the most popular features is the Echo device which "Just Works" and has a lot of the functionality we get from a Bluetooth speaker with a built-in microphone and speaker. Amazon has you covered on the software and hardware side. Alexa can tell time, check the weather, surf the web, and can even read and respond to emails. Amazon has already said the device will be available for free on a one-year contract. Alexa currently only works on select Echo models. The rest will be coming soon.Weekly tips and advice on how to become a better salesperson with your business. Three Tips for Better Customer Service Happy Customers Lead to Happy Salespeople. Happy Customers Happy Customers Lead to Happy Salespeople. Happy Customers I'm sure we all have these customers who seem to be able to eat us for breakfast. Those customers who ask for discounts, give us a hard time, and even threaten to leave. Or customers that seem to have bad attitude and seem to make some customers feel bad. Make it easy for your customers to give you a great review on Google, Yelp, Facebook, or any review site your business may be listed. Ask them, and make the ask. But if they don't respond to you to review us or if they are not happy with their experience at your business, I would encourage you to not respond. The customer feels slighted and will not continue to come back. Instead, follow-up with your customer, and work with your customer to make sure the customer is satisfied. Ask them a few questions

## **What's New In?**

\*\*Tables S1--S5\*\*

## **System Requirements:**

What's Inside: 1. Welcome to Carbonfreeze Corporation 2. DriverPack Solution 3. Setting up your PC for Black Ops 3 4. Installing the Game 5. In-Game Setup 6. Activation & COD Points 7. Black Ops III: Carbonite - The Unstable version 8. Finishing the Game Welp, looks like I got more time then I thought to dedicate to Black Ops III. In this video I will take a look at how to install Carbonfreeze's new driver pack.

Related links:

[https://shi-id.com/wp-content/uploads/2022/07/Folder\\_Size\\_Explorer.pdf](https://shi-id.com/wp-content/uploads/2022/07/Folder_Size_Explorer.pdf) <https://thebakersavenue.com/parameter-finder/> <https://delicatica.ru/2022/07/04/virit-explorer-lite-crack-full-version-download-for-pc/> [https://spacezozion.nyc3.digitaloceanspaces.com/upload/files/2022/07/hDQMGeaYMEwSpEce6zkB\\_04](https://spacezozion.nyc3.digitaloceanspaces.com/upload/files/2022/07/hDQMGeaYMEwSpEce6zkB_04_459a87133c2cebb28507e4eea7785119_file.pdf) [\\_459a87133c2cebb28507e4eea7785119\\_file.pdf](https://spacezozion.nyc3.digitaloceanspaces.com/upload/files/2022/07/hDQMGeaYMEwSpEce6zkB_04_459a87133c2cebb28507e4eea7785119_file.pdf) [https://wakelet.com/wake/U1EV4MjiBIuLXAqzUAtg\\_](https://wakelet.com/wake/U1EV4MjiBIuLXAqzUAtg_) [https://www.northcastleny.com/sites/g/files/vyhlif3581/f/uploads/north\\_castle\\_records\\_list\\_by\\_depart](https://www.northcastleny.com/sites/g/files/vyhlif3581/f/uploads/north_castle_records_list_by_department.pdf) [ment.pdf](https://www.northcastleny.com/sites/g/files/vyhlif3581/f/uploads/north_castle_records_list_by_department.pdf) [https://wakelet.com/wake/oBCg3nqCyBeYq\\_i2IPAx2](https://wakelet.com/wake/oBCg3nqCyBeYq_i2IPAx2) <https://delicatica.ru/2022/07/04/rozmic-instant-messenger-crack/> <http://itqb.org/sites/default/files/webform/radltam301.pdf> <http://iptvpascher.com/?p=29677> <https://kuudle.com/english-by-picture-crack-download-mac-win/> [https://www.sprutha.com/wp](https://www.sprutha.com/wp-content/uploads/2022/07/Cable_resistance_and_power_consumption_calculator.pdf)[content/uploads/2022/07/Cable\\_resistance\\_and\\_power\\_consumption\\_calculator.pdf](https://www.sprutha.com/wp-content/uploads/2022/07/Cable_resistance_and_power_consumption_calculator.pdf) [https://www.streetbutlers.com/wp-content/uploads/2022/07/Eassos\\_PhotoRecovery.pdf](https://www.streetbutlers.com/wp-content/uploads/2022/07/Eassos_PhotoRecovery.pdf) [https://earnestecheverri13.wixsite.com/pienibavi/post/self-test-training-cisco-210-065-download-win](https://earnestecheverri13.wixsite.com/pienibavi/post/self-test-training-cisco-210-065-download-win-mac-april-2022)[mac-april-2022](https://earnestecheverri13.wixsite.com/pienibavi/post/self-test-training-cisco-210-065-download-win-mac-april-2022) <http://vietditru.org/advert/jslint-crack-serial-number-full-torrent-win-mac/> [https://www.fairhaven-ma.gov/sites/g/files/vyhlif7541/f/uploads/records\\_access-\\_retirement.pdf](https://www.fairhaven-ma.gov/sites/g/files/vyhlif7541/f/uploads/records_access-_retirement.pdf) [https://www.promorapid.com/upload/files/2022/07/BStQCJy4Y4fxWoiJENMd\\_04\\_a65c63c136c4d02fee](https://www.promorapid.com/upload/files/2022/07/BStQCJy4Y4fxWoiJENMd_04_a65c63c136c4d02fee1677bf92da33de_file.pdf) [1677bf92da33de\\_file.pdf](https://www.promorapid.com/upload/files/2022/07/BStQCJy4Y4fxWoiJENMd_04_a65c63c136c4d02fee1677bf92da33de_file.pdf) [https://pentalweb.ru/2022/07/04/bull-039s-eye-broker-4-00-crack-activation-code-free](https://pentalweb.ru/2022/07/04/bull-039s-eye-broker-4-00-crack-activation-code-free-download-2022-latest/)[download-2022-latest/](https://pentalweb.ru/2022/07/04/bull-039s-eye-broker-4-00-crack-activation-code-free-download-2022-latest/) <https://klassenispil.dk/vicktor-desktop-changer-crack-free-download-3264bit/> https://talkotive.com/upload/files/2022/07/FybF6hXfcYnE2Yylwb2e\_04\_a65c63c136c4d02fee1677bf9 [2da33de\\_file.pdf](https://talkotive.com/upload/files/2022/07/FvbF6hXfcYnE2Yylwb2e_04_a65c63c136c4d02fee1677bf92da33de_file.pdf)